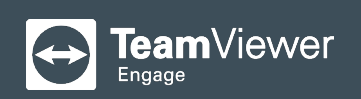

## **TeamViewer Engage**

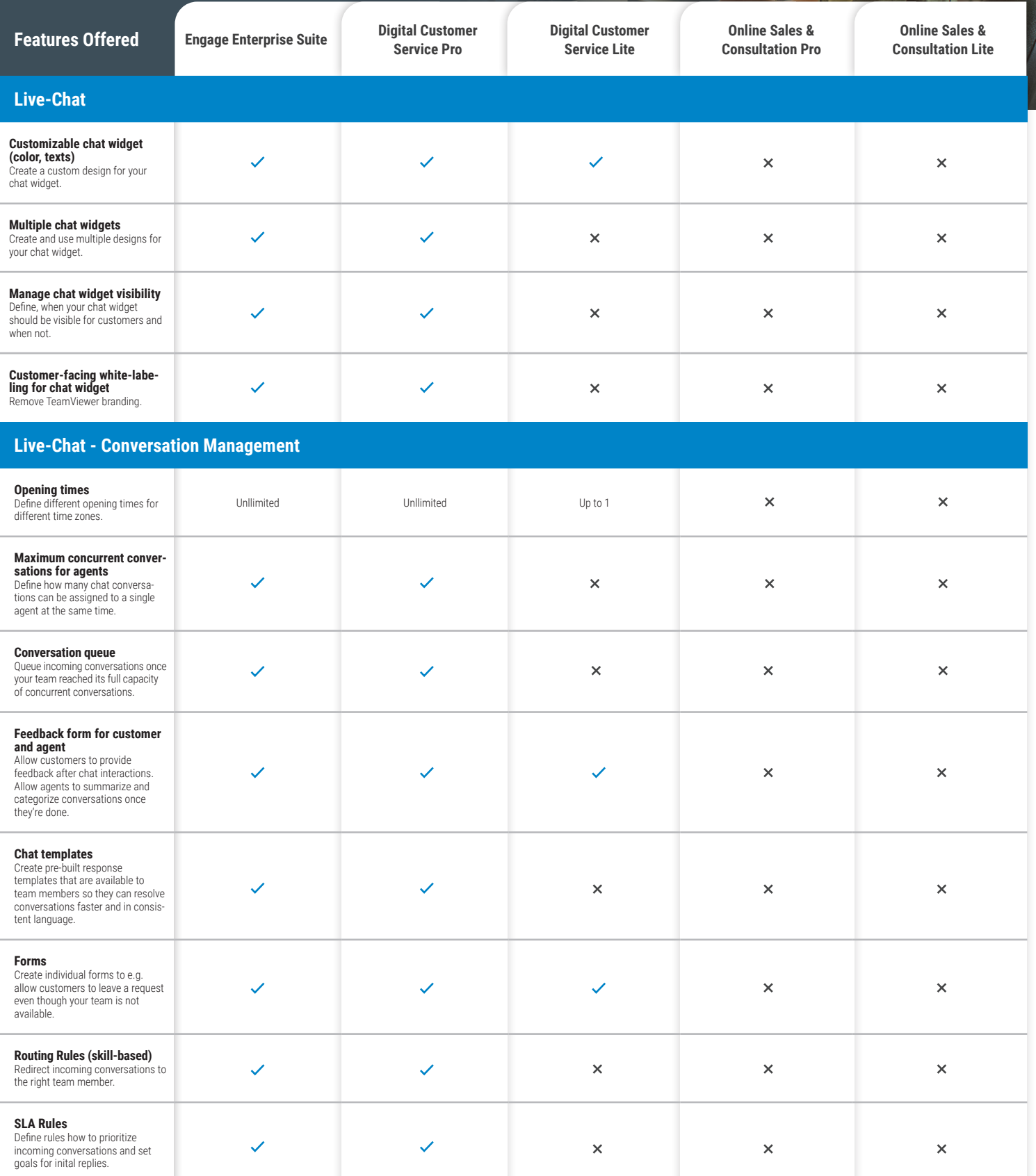

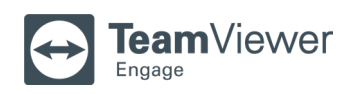

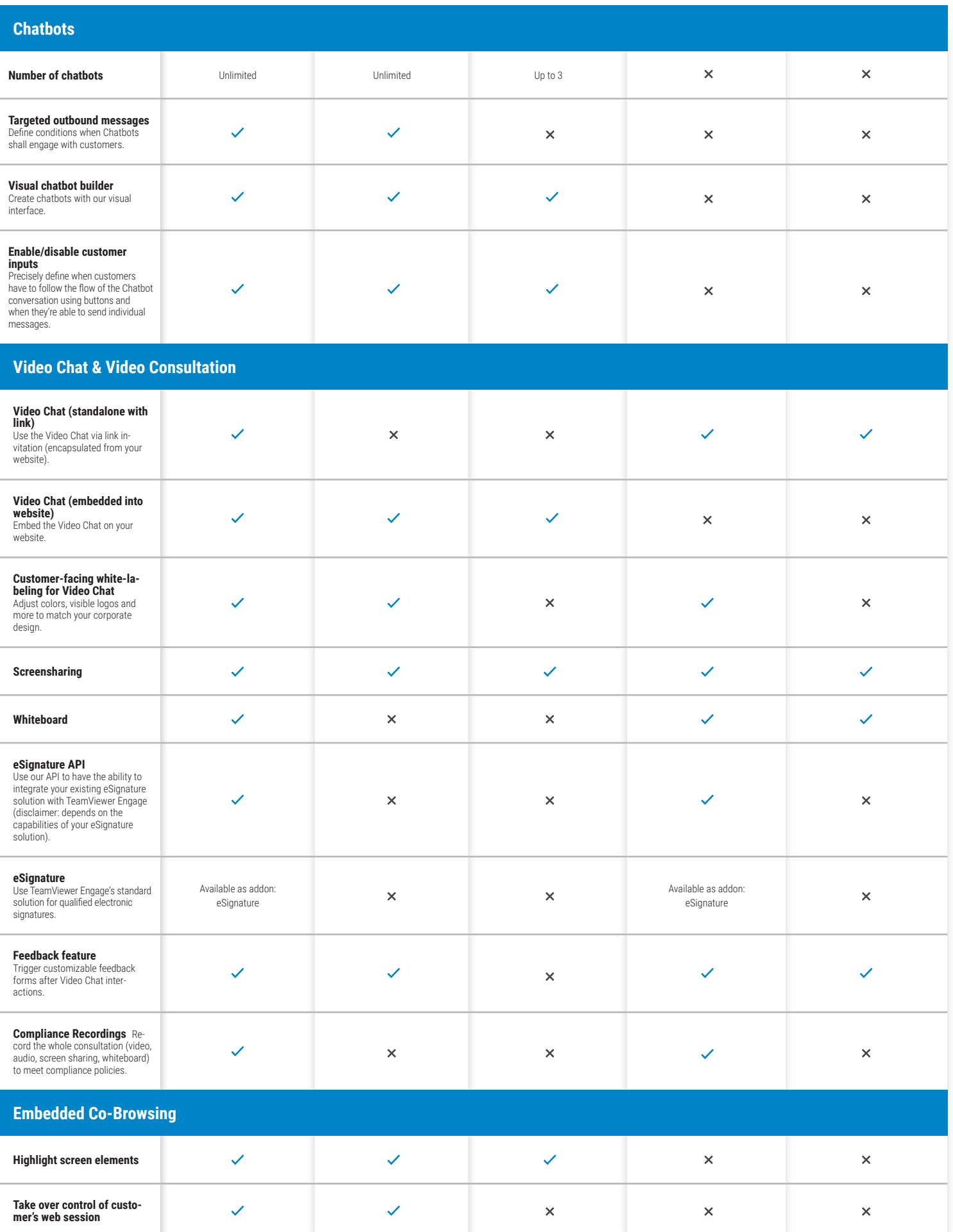

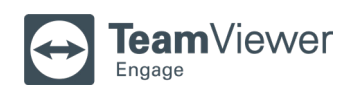

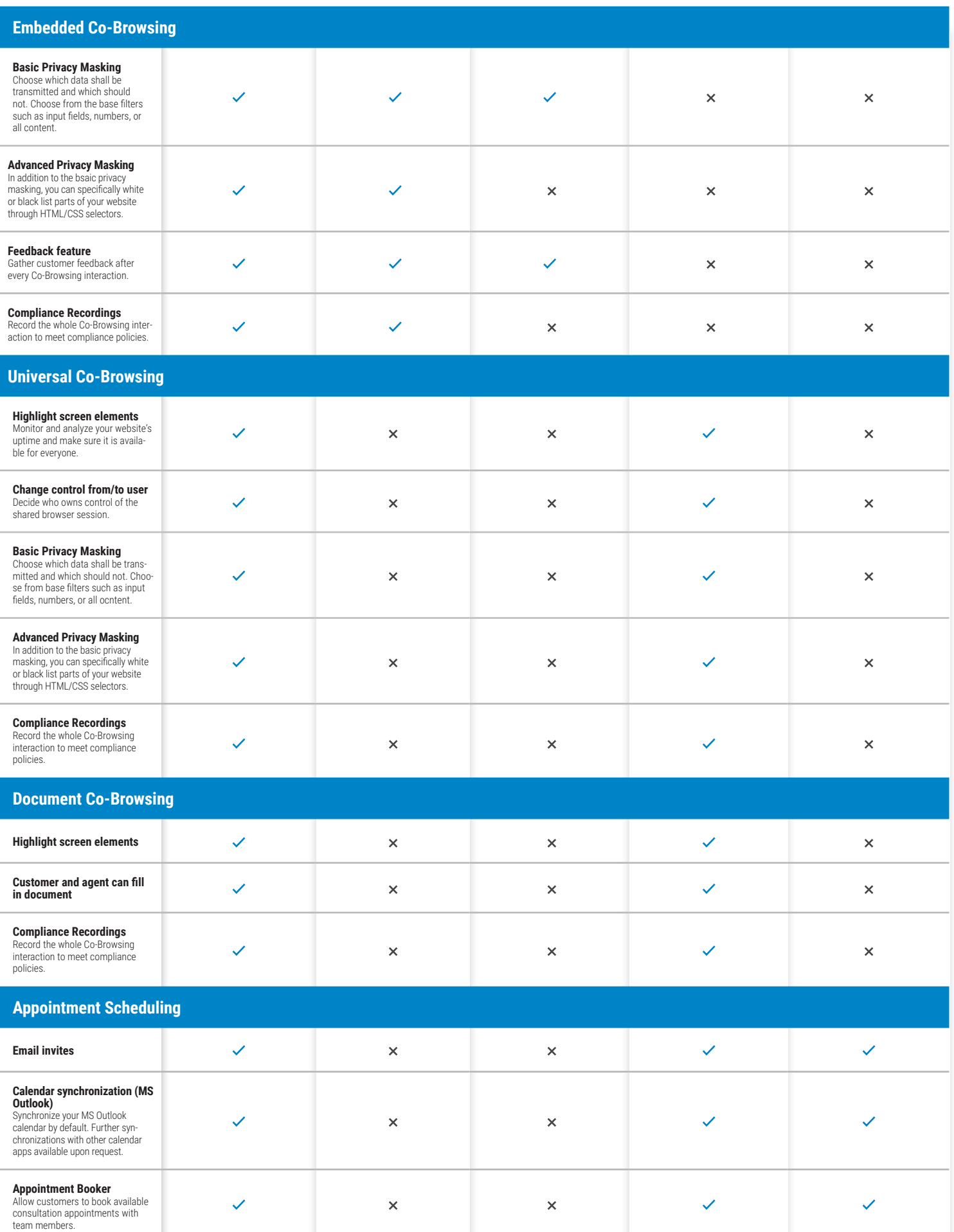

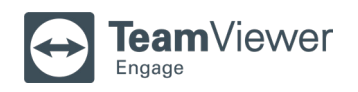

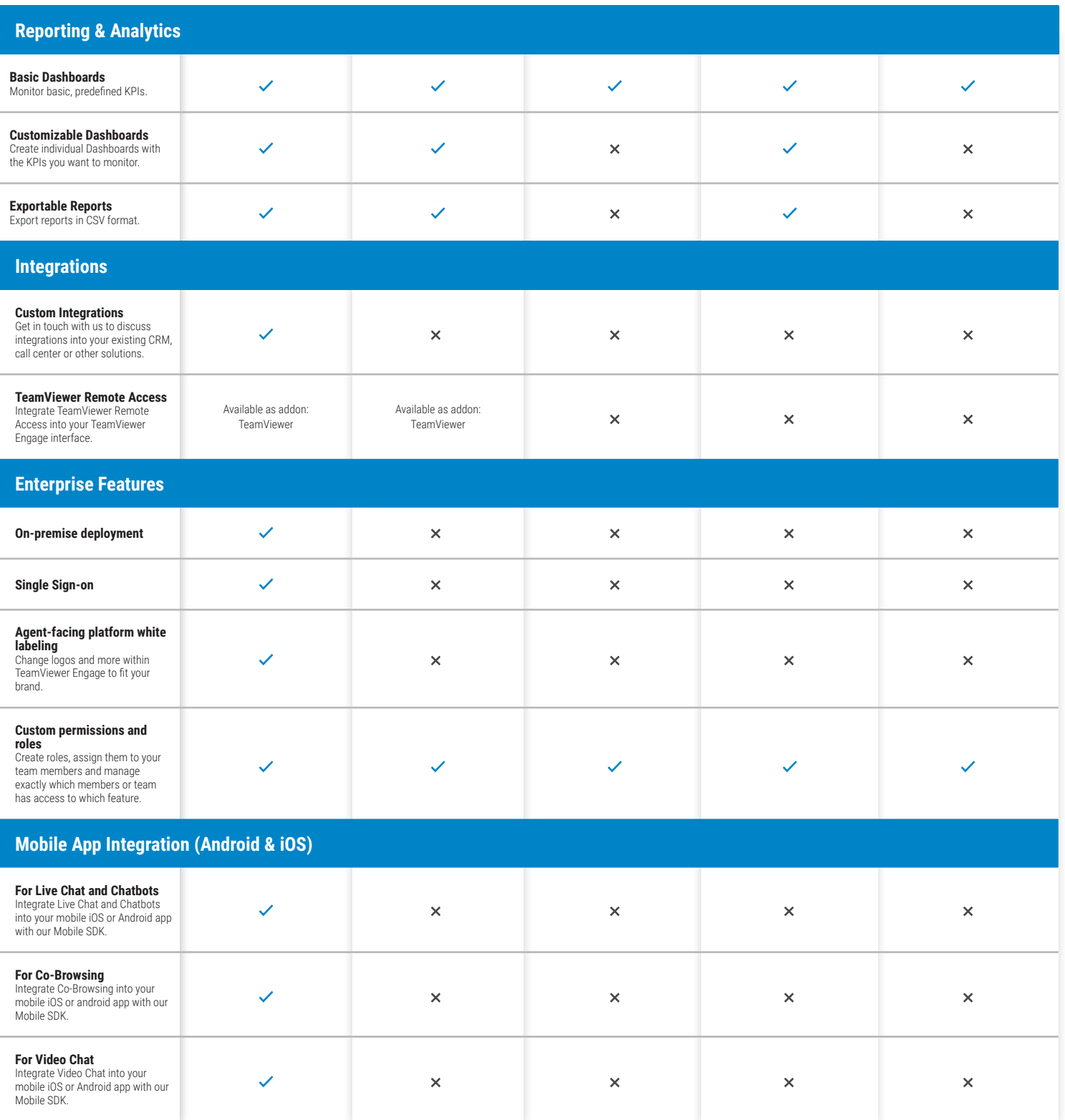